$<<3DSMAX5$ 

 $<<$  3DS MAX 5  $>$ 

, tushu007.com

- 13 ISBN 9787508412597
- 10 ISBN 7508412591

出版时间:2002-11-1

页数:379

字数:548000

extended by PDF and the PDF

http://www.tushu007.com

, tushu007.com

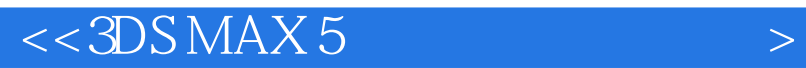

## $3DSMAX5$

 $\frac{a}{\sqrt{a}}$ 

3DS MAX 5

人,使说的学习过程更加轻松。在书中的学习过程里是一个人,也是一个人,也是一个人,也是一个人,也是一个人,也是一个人,也是一个人,也是一个人,也是一个人,也是一个

 $#1$ 

, tushu007.com

## $<<3DSMAX5$

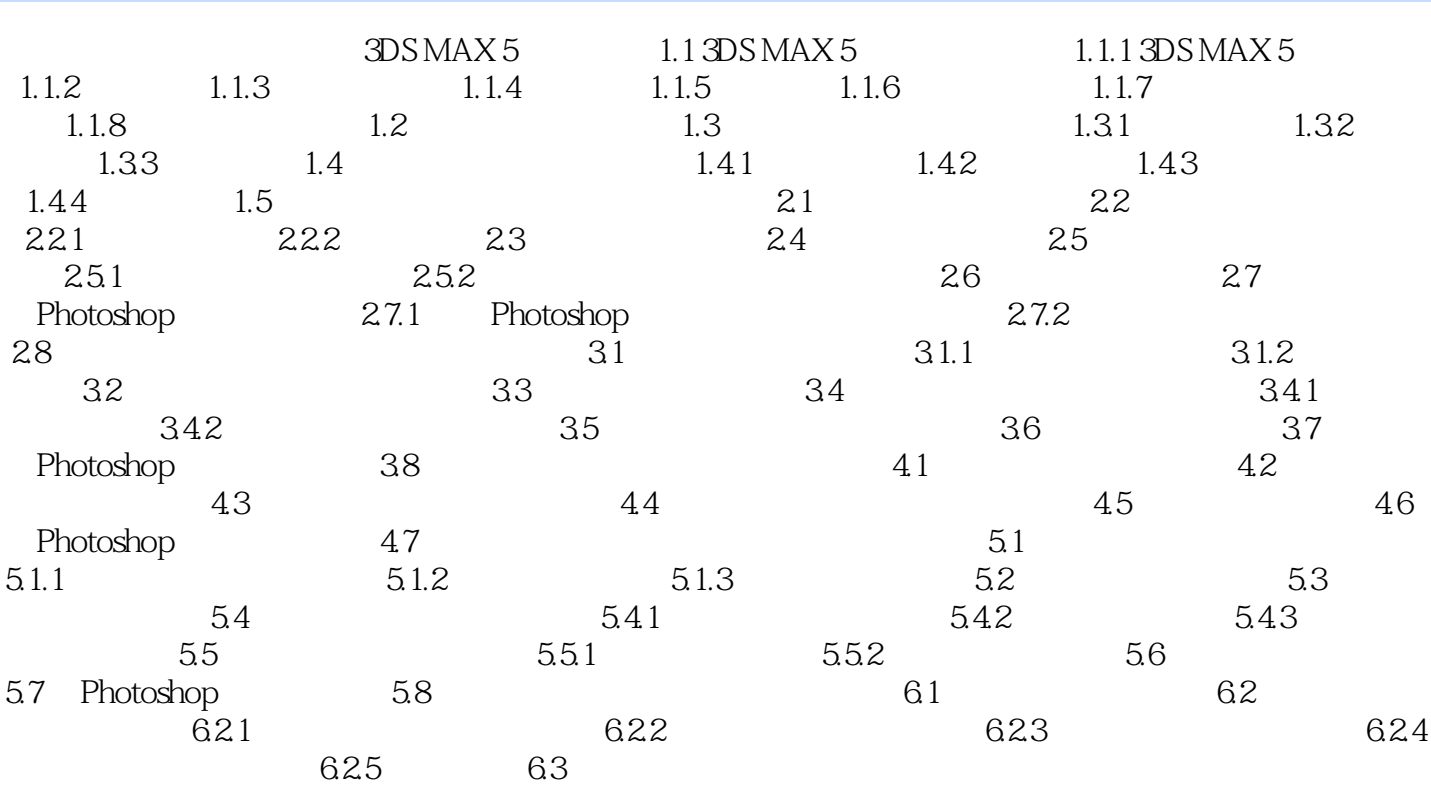

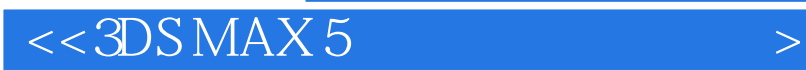

本站所提供下载的PDF图书仅提供预览和简介,请支持正版图书。

更多资源请访问:http://www.tushu007.com

, tushu007.com